### <span id="page-0-0"></span>Анализ данных типа времени жизни

#### Н.П. Алексеева,

#### СПбГУ, математико-механический факультет

2020 г.

Алексеева Н.П. [Анализ данных типа времени жизни](#page-35-0)

 $2Q$ 

÷.

E

#### Отказ

Событие, о котором известно, что оно происходит один раз и через некоторое случайное время  $\tau > 0$ .

Например, 1) "отказ" – это наступление рефлекса выведения молока,  $\tau$ – время до его наступления; 2) "отказ" – это инфаркт, или инсульт, или смерть, τ – временной интервал до его наступления. Исходные данные представляют собой времена ожидания отказа  $\tau_{\text{i}},\text{i}=1,\ldots,\text{n}$  для каждого из индивидов. Рассмотрим  $n = 22$  наблюдения  $\tau$  – времени ремиссии (в неделях).

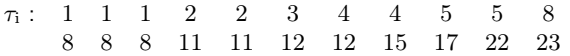

**K 라이스 - X 코 > X - X 코 > X - 프** 

 $F(t) = P\{\tau > t\}$  – вероятность того, что отказ наступит после момента времени t.

- $\bullet$  d<sub>t</sub> количество отказов в момент времени t,
- $r_t$  количество объектов, у которых отказ наступает не раньше момента t,
- $\bullet$   $r_1 = n$ .

$$
\widehat{F}_t = \frac{r_t-d_t}{n} = \frac{r_{t+1}}{n}
$$

.

イ団 トラ ミン ラミン

造

 $298$ 

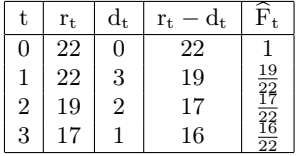

4 0 8

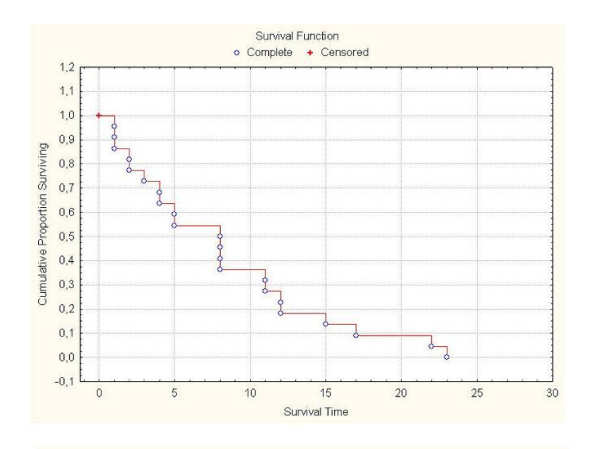

<span id="page-3-0"></span>Figure: Кривая дожития по времени ремиссии (без цензурирования).

メロメ メ都 トメ ミメ メミメ

重

Для фиксации данных требуется:

- четко установить начало отсчета,
- определить масштаб времени,
- определить понятие отказа.

Чаще всего стоит задача оценки вероятности дожития или сравниваются времена ожидания отказов в двух или нескольких выборках.

 $\triangleright$  and  $\exists$   $\triangleright$  and  $\exists$   $\triangleright$ 

E

Кривую дожития  $F(t) = P\{\tau > t\}$  иногда называют функцией надежности. Ее производная с обратным знаком называется плотностью и обозначается через f(t).

$$
f(t) = -F'(t) = -\lim_{\Delta \to 0} \frac{F(t + \Delta) - F(t)}{\Delta} = \lim_{\Delta \to 0} \frac{F(t) - F(t + \Delta)}{\Delta} =
$$

$$
= \lim_{\Delta \to 0} \frac{P\{\tau > t\} - P\{\tau > t + \Delta\}}{\Delta} = \lim_{\Delta \to 0} \frac{P\{t < \tau \le t + \Delta\}}{\Delta}
$$

По смыслу, плотность f(t) равна вероятности гибели в момент t.

Условная вероятность гибели в момент времени t выражается функцией интенсивности h(t) вида

$$
\begin{aligned} \text{Puck h}(t) &= \lim_{\Delta \to 0} \frac{\text{P}\{t < \tau \le t + \Delta | \tau > t\}}{\Delta} = \\ &= \lim_{\Delta \to 0} \frac{\text{P}\{t < \tau \le t + \Delta\}}{\Delta \text{P}\{\tau > t\}} = \frac{f(t)}{\text{F}(t)}, \\ \text{hink } h(t) &= \frac{-\text{F}'(t)}{\text{F}(t)} = (-\ln \text{F}(t))' = \text{H}'(t) \,. \end{aligned}
$$

 $\Phi$ ункция риска:  $H(t) = -\ln F(t)$ , отсюда  $F(t) = e^{-H(t)}$ . Поскольку  $F(0) = 1$ , то  $H(0) = 0$ . Тогда учитывая, что  $H'(t) = h(t)$ , получаем:

$$
H(t) = H(t) - H(0) = \int_{0}^{t} h(u) du \ \mathbf{u} \ F(t) = e^{-\int_{0}^{t} h(u) du}.
$$

## Постоянный риск

Если риск (интенсивность) является постоянным  $h(u) = \rho$ , то функция надежности убывает по экспоненте:  $F(t) = e^{-\varrho t}$ .

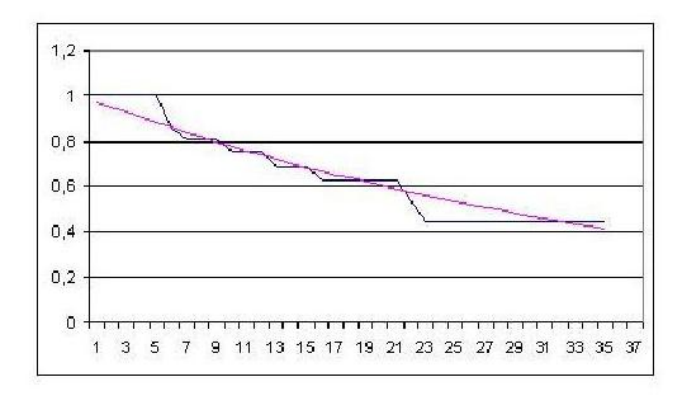

Figure: Кривые дожития времени ремиссии с цензурированием и ее экспоненциальная модель).

Известно только то, что до некоторого времени t отказ еще не наступил.

Например, больной состоял на медицинском учете, а потом уехал в другой город, и о нем больше ничего не известно, или у животного фиксируемый рефлекс не наступил за установленное время эксперимента. При этом наблюдения записываются в виде пары признаков: в одном указывается или время наступления отказа, или время цензурирования, второй признак является индикатором цензурирования.

(母) マミンマミン

Если обозначить через  $\tau_i$  время ожидания отказа,  $c_i$  – момент цензурирования, то исходные данные можно представить в виде:

$$
(X_i, V_i), \quad \text{rge } X_i = \min(\tau_i, c_i), \quad i = 1, \dots, n,
$$
\n
$$
V_i = \begin{cases} 0, & \text{ecm } \tau_i \le c_i \quad \text{(orka3)}, \\ 1, & \text{ecm } \tau_i > c_i \quad \text{(nehsyppapoванne)}. \end{cases}
$$

$$
\begin{array}{cccccccccccc}j&1&2&3&4&5&6&7&8&9&10\\ X_j&6&6&6&6&7&9&10&10&11&13\\ V_j&1&0&0&0&0&1&1&0&1&0 \end{array}
$$

 $\leftarrow$ 

∢ ⁄च

医阿里氏阿里氏

活

## Оценка Каплана-Мейера

- $\bullet$  d<sub>t</sub> количество отказов в момент времени t,
- $r_t$  количество объектов, у которых отказ наступает не раньше момента t,  $r_1 = n$ ,
- p<sup>i</sup> вероятность того, что при условии дожить до момента i отказ в этот момент так и не наступил,
- $h_i = \frac{d_i}{r_i}$  условную вероятность погибнуть в момент i.

$$
\widehat{p}_i = \frac{r_i - d_i}{r_i} = 1 - \frac{d_i}{r_i},
$$

$$
P\{\tau > t\} = P\{\tau > t - 1\}P\{\tau > t | \tau > t - 1\} = P\{\tau > t - 1\}p_t
$$

Так как  $P\{\tau > 0\} = 1$ , то  $P\{\tau > t\} = p_1p_2...p_t$ . Следовательно,

$$
\widehat{P}\{\tau > t\} = \frac{r_1 - d_1}{r_1} \frac{r_2 - d_2}{r_2} \dots \frac{r_t - d_t}{r_t} = \prod_{i=1}^t (1 - h_i) \tag{1}
$$

イタト イミト イミト

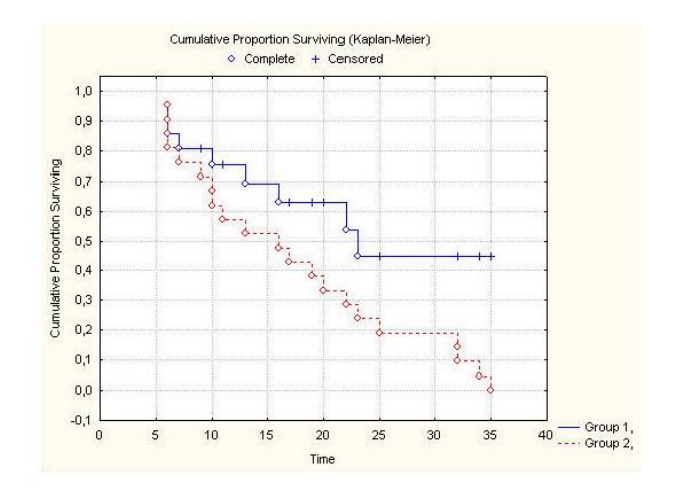

Figure: Кривые дожития времени ремиссии с цензурированием и без цензурирования.

メロメ メ都 トメ ミメ メミメ

重

В StatSoft анализ данных типа времени жизни осуществляется при помощи программы Statistics - Advanced Linear - Nonlinear Models - Survivel Analysis.

Выбираем Kaplan and Meier product − limit method. Данные должны быть представлены по крайней мере в двух столбцах. В одном из них должны быть указаны наработки до отказа или до цензурирования, обозначим его, например, через X, во втором – индикатор C цензурирования. В Variables указываем требуемые переменные. После активизации признака  $C$  появляются окна, в которых нужно указать коды цензурирования. Для получения графика, подобного рис[.1,](#page-3-0) нужно во вкладке Kaplan − Meier plots выбрать Survivel times vs.cum. proption surviving.

イロト イ母 ト イヨ ト イヨ ト

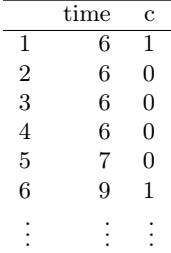

fitKM <  $-survfit(Surv(time, event = 1 - c) \sim 1$ , data = data)  $print(fitKM, print,rmean = TRUE)$ 

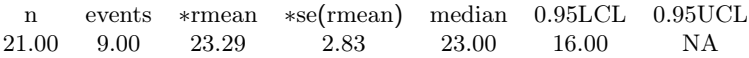

### Построение кривой дожития в R

fitKM  $\langle$  -survfit(Surv(time, event = 1 – c)  $\sim$  1, data = data)  $plot(fitKM, mark.time = FALSE, col = 1, conf.int = FALSE, xlab =$ "t", ylab  $=$  "S(t)")

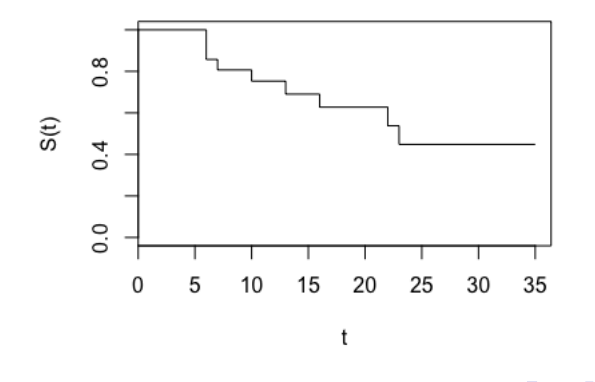

# Построение кривой дожития в  $R$  с указанием цензурирования

fitKM  $\langle$  -survfit(Surv(time, event = 1 – c)  $\sim$  1, data = data)  $plot(fitKM, mark.time = TRUE, col = 1, conf.int = FALSE, xlabel = 1)$ "t", ylab  $=$  "S(t)")

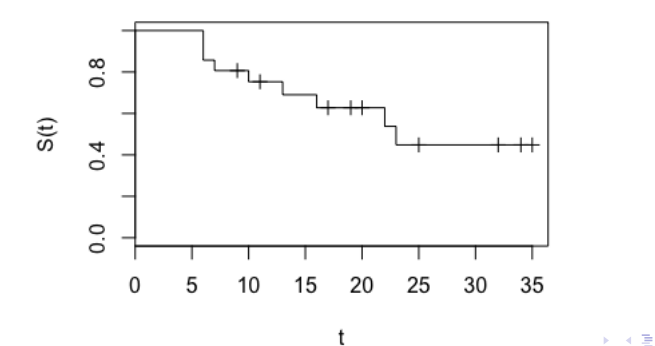

Алексеева Н.П. [Анализ данных типа времени жизни](#page-0-0)

# Построение кривой дожития в  $R$  с указанием цензурирования и с доверительными интервалами

fitKM  $\langle$  -survfit(Surv(time, event = 1 – c)  $\sim$  1, data = data)  $plot(fitKM, mark.time = TRUE, col = 1, conf.int = TRUE, xlab =$ "t", ylab  $=$  "S(t)")

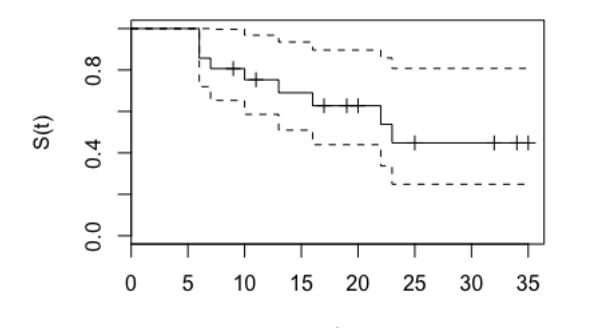

Алексеева Н.П. [Анализ данных типа времени жизни](#page-0-0)

### Оценка параметра постоянного риска

Функцией правдоподобия  $L(x_1,...,x_n)$  или вероятность появления данной выборки  $x_i = min(t_i, c_i)$ ,  $i = 1, ..., n$ .

$$
L(x_1, \ldots, x_n) = \prod_{t_i} f(t_i, \varrho) \prod_{c_i} F(c_i, \varrho),
$$
  

$$
\ln L(x_1, \ldots, x_n) = \sum_{t_i} \ln f(t_i, \varrho) + \sum_{c_i} \ln F(c_i, \varrho).
$$

Поскольку h(t) =  $\frac{f(t)}{F(t)}$  и f(t) = h(t)F(t), то

$$
\ln L(x_1,\ldots,x_n)=\sum_{t_i}\ln h(t_i,\varrho)+\sum_{t_i}\ln F(t_i,\varrho)+\sum_{c_i}\ln F(c_i,\varrho)\,=\,
$$

$$
= \sum_{t_i} \ln h(t_i, \varrho) + \sum_{x_i} \ln F(x_i, \varrho) = \sum_{t_i} \ln h(t_i, \varrho) - \sum_{x_i} H(x_i, \varrho).
$$

Если риск постоянный, то  $h(t_i, \rho) = \rho$ ,  $H(t) = \rho t$ . Следовательно,

$$
\ln L(x_1,\ldots,x_n) = d \ln \varrho - \varrho \sum_{x_i} t \,,
$$

где <br/>d означает общее число отказов, $\sum t$  – суммарную наработку.  $\begin{array}{cccccccccccccc} \mathbf{1} & \mathbf{1} &$ 

$$
\ln L(x_1, ..., x_n) = d \ln \varrho - \varrho \sum_{x_i} t ,
$$
  

$$
\frac{\partial \ln L}{\partial \varrho} = \frac{d}{\varrho} - \sum_{x_i} t = 0 \iff \varrho = \frac{d}{\sum_{x_i} t} .
$$

Таким образом, параметр экспоненциальной модели кривой дожития вычисляется как отношения числа отказов к суммарной наработке. В нашем примере  $\hat{\varrho} = \frac{9}{359} = 0.025$ .

При отсутствии цензурирования  $\frac{2{\rm d}\varrho}{\hat{\varrho}}$  имеет распределение хи-квадрат с 2d степенями свободы. Действительно, суммарная наработка имеет гамма распределения

$$
\sum_{i=1}^{d} x_i \sim \gamma(\varrho, d), \quad \frac{1}{d} \sum_{i=1}^{d} x_i \sim \gamma(d\varrho, d),
$$

$$
2d\varrho\left(\frac{1}{d} \sum_{i=1}^{d} x_i\right) = \frac{2d\varrho}{\hat{\varrho}} \sim \gamma(d\varrho\left(\frac{1}{2d\varrho}\right), d) = \gamma\left(\frac{1}{2}, \frac{2d}{2}\right) = \chi^2(2d).
$$

- 세포 > 세포 > 이포

При незначительном влиянии цензурированных данных используется формула для вычисления дисперсии

$$
\mathbb{D}(\hat{F}_j) = \frac{\hat{F}_j^2(1-\hat{F}_j)}{r_{j+1}}.
$$

Пусть п<sub>0</sub> число нецензурированных данных,  $\hat{F}_j = \frac{r_{j+1}}{n_0}$  $\frac{j+1}{n_0}$ , значение  $n_0 = \frac{r_{j+1}}{\hat{r}_j}$  $\frac{j+1}{\hat{F}_j}$  подставляем в выражение для дисперсии биномиальной частоты  $\hat{\mathrm{F}}_{\mathrm{j}}$  в  $\mathrm{n}_0$  испытаниях:

$$
\mathbb{D}(\hat{F}_j) = \frac{\hat{F}_j(1-\hat{F}_j)}{n_0} = \frac{\hat{F}_j^2(1-\hat{F}_j)}{r_{j+1}}.
$$

K 라이스 - 4 로이스 프레이스 프레이스 - 40 A C

## <span id="page-21-0"></span>Формула Гринвуда

$$
D(\hat{F}_t)=\hat{F}_t^2\sum_{j=1}^t\frac{d_j}{r_j(r_j-d_j)}
$$

Если р<sub>ј</sub> ( $\hat{p}_j = 1 - \frac{d_j}{r_i}$  $\left(\frac{u_j}{r_j}\right)$  - вероятность выжить, то число выживших  $s_j = r_j - d_j$  имеет биномиальное распределение  $\mathcal{B}(p_j, r_j)$ . Обозначим через  $F_t = \mathbb{E} \hat{F}_t$ , где  $\hat{F}_t = \prod_{j=1}^t$ sj  $\frac{\mathbf{s_j}}{\mathbf{r_j}}$ . Очевидно, что  $\mathbb{E}\left(\frac{\mathbf{s_j}}{\mathbf{r_j}}\right)$  $\left(\frac{\mathbf{s_j}}{\mathbf{r_j}}\right) = \mathbf{p_j}, \ \mathbf{F_t} = \prod_{\mathbf{j=1}}^{\mathbf{t}} \mathbf{p_j},$ следовательно,

$$
\frac{\hat{F}_t}{F_t} = \prod_{j=1}^t \frac{s_j}{r_j p_j} = \prod_{j=1}^t \left( 1 + \frac{s_j - r_j p_j}{r_j p_j} \right) \approx 1 + \sum_{j=1}^t \frac{s_j - r_j p_j}{r_j p_j}
$$

$$
\mathbb{D}\left(\frac{\hat{F}_j}{F_j}\right)=\sum_{j=1}^t\frac{r_jp_j(1-p_j)}{(r_jp_j)^2}=\sum_{j=1}^t\frac{1-p_j}{r_jp_j}\approx\sum_{j=1}^t\frac{1-\hat{p}_j}{r_j\hat{p}_j},
$$

$$
\mathbb{D}\hat{F}_t = F_t^2 \sum_{j=1}^t \frac{1-\hat{p}_j}{r_j \hat{p}_j} \approx \hat{F}_t^2 \sum_{j=1}^t \frac{1-\hat{p}_j}{r_j \hat{p}_j} = \hat{F}_t^2 \sum_{j=1}^t \frac{d_j}{r_j (r_j-d_j)}.
$$

 $\Omega$ 

## <span id="page-22-0"></span>Регрессионная модель Кокса

 $F(t) = e^{-\int_0^t h(u)du}$ 

Рассматривается модель пропорциональных интенсивностей

$$
h(t,z)=\psi(z,\beta)h_0(t)=e^{\beta^{\mathrm{T}}z}h_0(t)\,,
$$

в которой для любого объекта вектор поясняющих переменных z не зависит от времени. Будем считать, что базовая функция интенсивности  $h_0(t)$  не известна. Обозначим через  $\tau_1 < \tau_2 < \ldots < \tau_n$ упорядоченные моменты наработок до отказов у п объектов,  $T_i$  – номер объекта, отказавшего в момент  $\tau_i$ , то есть

$$
T_j = i \Leftrightarrow t_i = \tau_j.
$$

Введем обозначение для множества риска - множества объектов, действующего непосредственно перед j-м отказом:  $R(\tau_i) = \{i : t_i \geq \tau_i\},\$  $r_i$  - размер этого множества.

Пусть известна полная история до момента  $\tau_i$ 

$$
H_{j-1} = \{ \tau_1, \tau_2, \ldots, \tau_{j-1}; i_1, i_2, \ldots, i_{j-1} \},
$$

и один из объектов множества риска  $R(\tau_i)$  отказал в момент  $\tau_{i,j}$ 

 $QQ$ 

<span id="page-23-0"></span>Условная вероятность того, что это был i-й объект, равна

$$
\mathrm{p}_\mathrm{j}(\mathrm{i}| \mathrm{i}_1, \mathrm{i}_2, \ldots, \mathrm{i}_{\mathrm{j}-1}) = \frac{\mathrm{h}_\mathrm{i}(\tau_\mathrm{j})}{\sum\limits_{\mathrm{k} \in \mathrm{R}(\tau_\mathrm{j})} \mathrm{h}_\mathrm{k}(\tau_\mathrm{j})} = \frac{\psi(\mathrm{i})}{\sum\limits_{\mathrm{k} \in \mathrm{R}(\tau_\mathrm{j})} \psi(\mathrm{k})} \, ,
$$

где  $\psi(i) = \psi(z_i, \beta)$  есть множитель, влияющий на интенсивность i-го объекта. По цепному правилу для условных вероятностей получаем выражение для функции правдоподобия или вероятность истории  $H_n$ 

$$
p(i_1,\ldots,i_n) = \prod_{j=1}^n p_j(i_j|i_1,i_2,\ldots,i_{j-1}) = \prod_{j=1}^n \frac{\psi(i_j)}{\sum\limits_{k \in R(\tau_j)} \psi(k)}\,.
$$

При наличии цензурирования произведение осуществляется по отказам:

$$
lik = \prod_{i \in D} \frac{\psi(i)}{\sum_{k \in R_i} \psi(k)},
$$

где через D обозначено множество отказавших объектов, через  $R_i$ соответствующее i множество риска.

**イロト イ母ト イヨト イヨト** 

**E** 

 $QQ$ 

При  $\psi(z;\beta) = e^{\beta^\mathrm{T} z}$  для оценивания параметров вектора  $\beta$  логарифм функции правдоподобия

$$
\begin{aligned} \ln(\text{lik}) &= \sum_{i \in D} \left( \ln \psi(i) - \ln \sum_{k \in R(\tau_j)} \psi(k) \right) = \\ &= \sum_{i \in D} \left( \beta^T z_i - \ln \sum_{k \in R(\tau_j)} e^{\beta^T z_k} \right) \end{aligned}
$$

дифференцируют по параметрам, приравнивают производные к нулю и решают систему уравнений:

$$
\sum_{i \in D} (z_{i\nu} - A_{i\nu}(\beta)) = 0, \ \nu = 1, 2, ..., K,
$$

где  $z_{i\nu}$  – значение  $\nu$ -й из K компонент поясняющей переменной z для i-го объекта,

$$
A_{i\nu}(\beta) = \frac{\sum\limits_{k \in R_i} z_{k\nu} e^{\beta^T z_k}}{\sum\limits_{k \in R_i} e^{\beta^T z_k}}
$$

взвешенное среднее переменной  $z_{i\nu}$  по соответствующему множеству

риска.

K ロ ▶ K 優 ▶ K 결 ▶ K 결 ▶ │ 결

В случае двух выборок имеется одна  $(K = 1)$  поясняющая переменная z, которая принимает два значения: 0, если объект принадлежит нулевой выборке, и 1, если принадлежит первой выборке.

$$
\psi(i) = \begin{cases} e^{\beta}, & i \text{-biñ} \quad \text{обьект из группы 1} \\ 1, & i \text{-biñ} \quad \text{объект из групны 0} \end{cases}
$$

Обозначим через  $d_1$  количество отказов в первой выборке, через  $r_{0i}$  и r1i объемы множеств риска для каждой выборки в момент i. Логарифм функции правдоподобия равен

$$
\ln(\text{lik}) = \sum_{i \in D} \left( \ln \psi(i) - \ln(\sum_{k \in R_i} \psi(k)) \right) = \beta d_1 - \sum_{i \in D} \ln(r_{1i}e^\beta + r_{0i}),
$$
  

$$
\frac{d \ln(\text{lik})}{d\beta} = d_1 - \sum_{i \in D} \frac{r_{1i}e^\beta}{r_{1i}e^\beta + r_{0i}} = 0.
$$

Из последнего уравнения находится оценка параметра  $\widehat{\beta}$ .

K ロ ▶ K 優 ▶ K 결 ▶ K 결 ▶ │ 결

 $QQ$ 

Для упрощения рассмотрим нецензурированные данные. Обозначим через  $d_{0i}$  и  $d_{1i}$  количество отказов в группе 0 и 1 в момент времени i, через  $d_i = d_{0i} + d_{1i}$  число отказов в обеих группах. Пусть  $r_{0i}$  и  $r_{1i}$  – количество доживших до момента i.

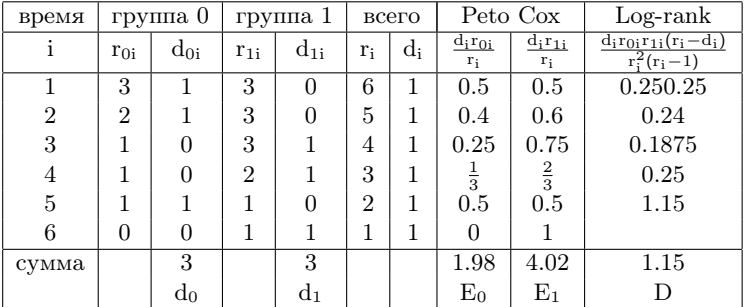

 $QQ$ 

<span id="page-27-0"></span>Обозначим через  $E_0$  и  $E_1$  математические ожидания числа отказов

$$
d_0 = \sum_{i=1}^n d_{0i}, \ \ d_1 = \sum_{i=1}^n d_{1i}.
$$

При  $\beta = 0$  ожидаемые числа отказов как суммы математических ожиданий гипергеометрических случайных величин равны

$$
\widehat{E}_0 = \sum_{i=1}^n \frac{d_i r_{0i}}{r_i}, \quad \widehat{E}_1 = \sum_{i=1}^n \frac{d_i r_{1i}}{r_i}.
$$

 $r_i = r_{0i} + r_{1i}$  – две группы по аналогии с красно-белыми шарами в урновой схеме. Умерло  $d_i = d_{0i} + d_{1i}$ , среднее число умерших в группе 0 равно  $\frac{d_i r_{0i}}{r_i}$ , а в группе 1 равно  $\frac{d_i r_{1i}}{r_i}$ . Среднее гипергеометрической величины равно  $\frac{\text{nM}}{\text{N}}$ , где N общее число шаров, M число красных и n число вынимаемых шаров.

K 다 ▶ K (日) X X 동 X X 동 X (日) X X 동

### <span id="page-28-0"></span>Лог-ранговый критерий

Итак в каждый момент времени общее множество рисков имеет мощность  $r_i = r_{0i} + r_{1i}$ , всего отказов  $d_i$ . Случайное число отказов  $\xi$  из 0-группы подчиняется гипергеометрическому распределению:

$$
P\{\xi=d_{0i}\}=\frac{C^{d_{0i}}_{r_{0i}}C^{d_{1i}}_{r_{1i}}}{C^{d_i}_{r_i}}
$$

с математическим ожиданием  $E_0 = \mathbb{E}\xi = \frac{d_i r_{0i}}{r_i}$  и дисперсией  $D\xi = d_i \frac{r_{0i}r_{1i}(r_i-d_i)}{r^2(r_{1i}-1)}$ . Лог-ранговый критерий проверки однородности основан на асимптотической нормальности числа отказов  $d_0$ , которое в случае однородных выборок имеет нормальное распределение со средним Е<sub>0</sub> и дисперсией

$$
D = \sum_{i=1}^{n} d_i \frac{r_{0i}r_{1i}(r_i - d_i)}{r_i^2(r_i - 1)}.
$$

В случае однородных кривых дожития статистика лог-рангового критерия вида

$$
\chi^2 = \frac{(d_0 - E_0)^2}{D} \sim \chi^2(1),
$$

В частности,  $\chi^2 = 0.904$ , р = 0.34, выборки однородны по дожитию.  $\Omega$ 

<span id="page-29-0"></span>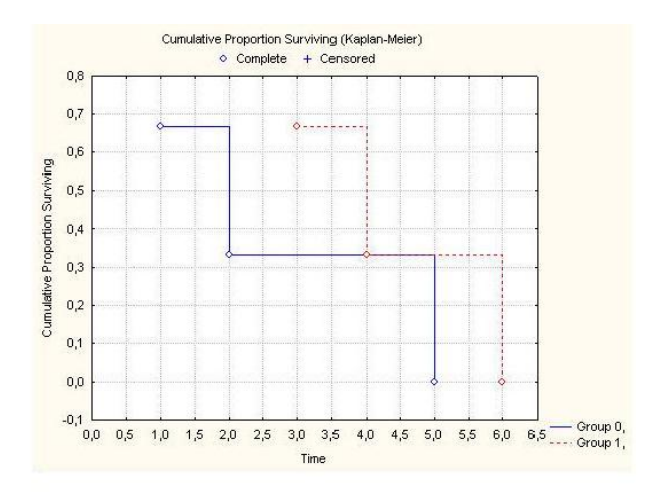

Figure: Сравнение кривых дожития,  $p = 0.34$ .

 $\Xi$ 

 $298$ 

メロメ メ都 トメ ミメ メミメ

## Пример счета в R

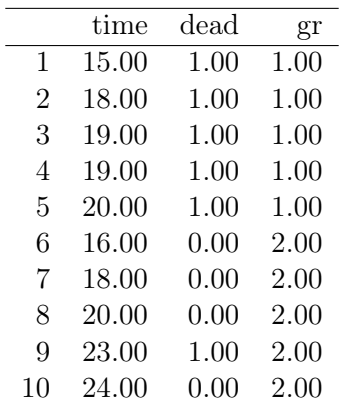

メロメ メ都 トメ ミメ メミメ

重

#### Характеристики кривых

 $sft < -survfit(Surv(time, event = dead) \sim gr, data = data);$  $print(sft, print,rmean = TRUE)$ 

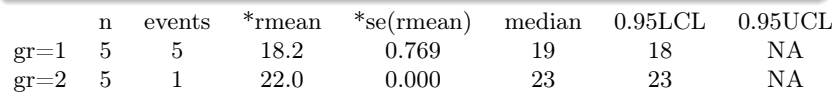

#### Лог-ранговый критерий

survdiff(Surv(time, event = dead)  $\sim$  gr, data = data, rho = 0)

Chisq  $= 7$  on 1 degrees of freedom,  $p = 0.00836$ 

#### Критерий Гехана-Вилкоксона

with(data, gehan.test(time, dead, gr))

statistic =  $-2.368057$ , p – value = 0.0178818

医阿里氏阿里氏

### Построение графиков

plot(sft,col=seq(2))

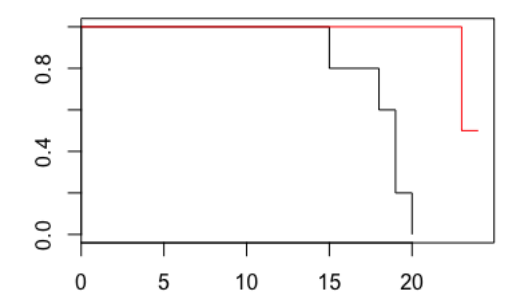

#### Figure:

4. 0. 8 ∢母  $\Rightarrow$ 重

重まし  $\mathbf{d}$ 

 $\mathbf{K}$  $\left( 1\right)$ 

 $\text{fit} < -\text{cexph}(\text{Surv}(\text{Duration.of} \cdot \text{Reasonimation}, \text{Outcome}) \sim \text{PLT1} + \text{PLT2},$  $data = dat)$  $summary(fit)$ 

 $\leftarrow$ 

**ALCOHOL:** 

×

 $\Rightarrow$   $\rightarrow$ E

points  $\langle$  -read.csv("points5.csv", sep = ";", dec = ",") attach(points)  $\text{fitCox} < -\text{coxph}(\text{Surv(dnizhil}, 1 - \text{zhiv}) \sim \text{IgA0} + \text{IgA1} + \text{IgA2}, \text{points})$  $qq < -q$ uantile(IgA2, na.rm = TRUE)  $df < -dataframe(rep(mean(IgA0, na.rm = TRUE), 3),$  $rep-mean(IgA1, na.rm = TRUE), 3), qq[c(2:4)]$  $\text{colnames}(\text{df}) < -c("IgA0", "IgA1", "IgA2")$  $fit < -survfit/fitCox$ , newdata = df)  $plot(fit, conf.int = FALSE, lty = seq(3), col = seq(3))$  $\text{legend('topright', paste("IgA2", qq[c(2 : 4)], sep = " ="), \text{lty} = seq(3),$  $col = \text{sea}(3)$ ,  $\text{cex} = 0.75$ detach(points)

<span id="page-35-0"></span>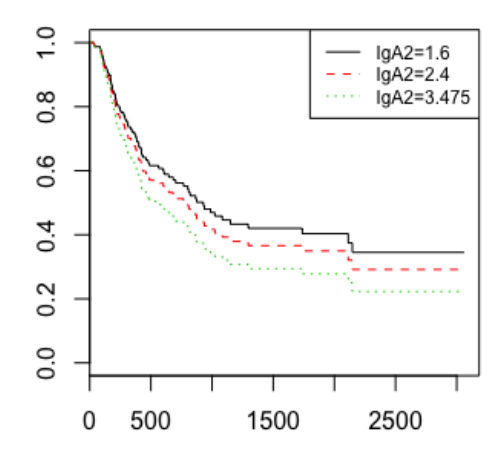

Алексеева Н.П. [Анализ данных типа времени жизни](#page-0-0)

イロト イ部 トメ ヨト メヨト

重